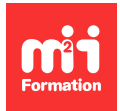

**Développez vos talents Certifiez vos compétences**

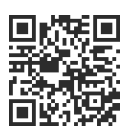

**Sites Web et applications**

# **Devenir un maker TimeTonic**

2 jours (14h00) | 9 4,6/5 | TIME-FND | Évaluation qualitative de fin de stage | Formation délivrée en présentiel ou distanciel

Formations Informatique › Low Code / No Code › Sites Web et applications

Contenu mis à jour le 13/10/2023. Document téléchargé le 27/07/2024.

#### **Objectifs de formation**

A l'issue de cette formation, vous serez capable de :

- Construire une application TimeTonic utilisable sur laptop et en mobilité
- Mettre en place la gestion des données
- Utiliser des formulaires
- Gérer des rôles et profils
- Décrire les workflows internes au produit
- Générer des documents.

#### **Modalités, méthodes et moyens pédagogiques**

Formation délivrée en présentiel ou distanciel\* (blended-learning, e-learning, classe virtuelle, présentiel à distance).

Le formateur alterne entre méthode\*\* démonstrative, interrogative et active (via des travaux pratiques et/ou des mises en situation).

Variables suivant les formations, les moyens pédagogiques mis en oeuvre sont :

- Ordinateurs Mac ou PC (sauf pour certains cours de l'offre Management), connexion internet fibre, tableau blanc ou paperboard, vidéoprojecteur ou écran tactile interactif (pour le distanciel)
- Environnements de formation installés sur les postes de travail ou en ligne
- Supports de cours et exercices

En cas de formation intra sur site externe à M2i, le client s'assure et s'engage également à avoir toutes les ressources matérielles pédagogiques nécessaires (équipements informatiques...) au bon déroulement de l'action de formation visée conformément aux prérequis indiqués dans le programme de formation communiqué.

\* nous consulter pour la faisabilité en distanciel

\*\* ratio variable selon le cours suivi

#### **Prérequis**

Avoir déjà utilisé un tableur (Excel ou autre).

# **Public concerné**

Tout public, tout métier.

# **Cette formation :**

- Est animée par un consultant-formateur dont les compétences techniques, professionnelles et pédagogiques ont été validées par des diplômes et/ou testées et approuvées par l'éditeur et/ou par M2i Formation
- Bénéficie d'un suivi de son exécution par une feuille de présence émargée par demi-journée par les stagiaires et le formateur.

# **Programme**

## **Jour 1**

#### **La mise en route**

- Principe de fonctionnement et vocabulaire
- L'interface de TimeTonic
- Les tables et les types de données
- La structuration des informations et les liens entre les tables
- Utilisation des vues
- Les formules
- La notion de workflow et les carnets miroirs
- La gestion des utilisateurs et des droits

## **Jour 2**

#### **Fonctions évoluées**

- Les formules complexes avec AutoExcel
- L'import export de données
- Le backup et la restauration d'informations
- Les outils collaboratifs intégrés (messagerie, note, commentaire)
- La vue mobile
- Les vues "évoluées"
- La génération de documents
- Aborder un projet avec TimeTonic

Le contenu de ce programme peut faire l'objet d'adaptation selon les niveaux, prérequis et besoins des apprenants.

## **Modalités d'évaluation des acquis**

- En cours de formation, par des études de cas ou des travaux pratiques
- Et, en fin de formation, par un questionnaire d'auto-évaluation

#### **Accessibilité de la formation**

Le groupe M2i s'engage pour faciliter l'accessibilité de ses formations. Les détails de l'accueil des personnes en situation de handicap sont consultables sur la page [Accueil et Handicap.](https://www.m2iformation.fr/accueil-et-handicap/)

# **Modalités et délais d'accès à la formation**

Les formations M2i sont disponibles selon les modalités proposées sur la page programme. Les inscriptions sont possibles jusqu'à 48 heures ouvrées avant le début de la formation. Dans le cas d'une formation financée par le CPF, ce délai est porté à 11 jours ouvrés.